# **A Better Switchboard Crack Free Download PC/Windows**

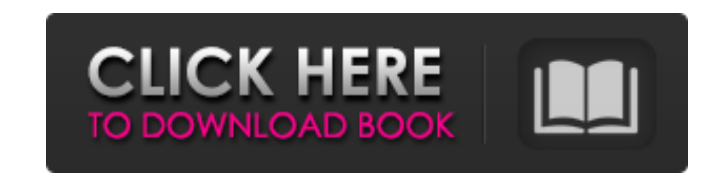

## **A Better Switchboard Download For PC (Updated 2022)**

There are 15 different switchboards included in this package, each switchboard is an absolutely novel type of switchboard menu. Each of these are also linked to a separate tutorial page, which give you step by step instruc helper functions that you can use to get the most out of these switchboards. The switchboards and switchboards and switchboard helper functions are also implemented as webpages, so you can use them in your ASP.NET applicat advantage of ADP/ADE files [] Can be run from any web page [] Exposes a list or a treeview of menu items [] Excellent usability and advanced features (for example, create a switchboard that exposes a hyperlink) A Better S in many ways in your application. You can add switchboards to your application, and make them fill a CommandBar menu. Or, you can use the function helpers to make a certain set of switchboards fill a table. Supposedly swi a 3 button menu with ADE pulldown and visual controls □ Create a drop down menu for extended Toolbar menus □ Create a switchboard that runs a function and takes more than one parameter □ Add a tab to your commandbar or ad function helpers to make a menu with rollover effects (from a list or a treeview) A Better Switchboard Downloads: □ A Better Switchboard Blog: □ Switchboard Blog: □ Switchboard is an easy to use menu system and function h is very little code to use, and you can get started very quickly  $\Box$  Can be used with any ADE/ADE files  $\Box$  Can be run from any page in your web application, or from your desktop  $\clubsuit$ 

## **A Better Switchboard Crack License Key**

A Better Switchboard Torrent Download is an enhanced collection of switchboards that can be used with Access. There are three major sections to A Better Switchboard Full Crack: [] "Access" is an enhanced collection of swit create pop-up menus. ∏ "ADP" is an Access Data Portfolio template that can be used to create ADP/ADE files. Those who would like to have a Switchboard Manager can use the Basic section to create and save "Commands" that c collection of switchboards, you have all the enhanced functionality of a web page-like "WebForm" menu and can design your switchboard as an expanding list/treeview-type menu. The switchboards in this collection come with a with four basic switchboard layouts. If you would like to create a Switchboard that runs a function or opens a hyperlink, the "ADP" template can be used to create ADP/ADE files. Brief Introduction to Some Windows API Funct means of identifying a window that may be created by the operating system. A window may have an arbitrary (but unique) name. More than one application can have a window with the same name. To identify a window by name, you by the GetWindowLong function is zero, and any non-zero value returned indicates that the window has some specified attribute that was requested. To view this attribute you need to call GetWindowLong with the GWL STYLE con can use the following: If (GetWindowLong(MyWindow, GWL STYLE) & WS VISIBLE) = FALSE Then MsgBox "My Window is currently not visible." Else MsgBox "My Window is visible." End If 'GetWindowText' GetWindowText has many uses.

## **A Better Switchboard Crack + Free**

"A Better Switchboard is a collection of over 40 menu styles, 10 switchboard popups, and 8 new bookmarklets! Each of these improvements is not only accessible, but easy to use. The new switchboards can be used in multiple page. Each menu entry is clickable and will open a switchboard popup. Within the switchboard popups, existing switches, items, and functions can be selected and run. Also, the switchboard item can be expanded/collapsed int techniques come from the great wonders of Javascript. How It Works: When the menu is loaded, the Javascript calls a function. This function checks the url in the location bar. If the url is a switchboard url, then the func of menu to show. For example, if the menu has items, switches and functions, then the parameters will tell it to show the switchboard menu and expand all of the available functions. If the menu is a switchboard, then the f to open, and which menu style to use. For example, if we are using a list style, then the fourth parameter will tell it to use a list popup. The extra parameters will also tell the menu which click to use for the menu sele parameters value is "onclick" or "onclick:". If the URL is not a switchboard, then it will call the Switchboard Manager to get the switchboard menu. Installation: Download and install the switchboard. This will include the the "Switchboard Manager" folder in the registry and you are ready to go. The switchboard should automatically call itself and place itself in the registry. Simply double-click the switchboard you installed and you will im uninstall the switchboard if you do not like it. Support: Visit:

A Better Switchboard Menu System (.DAT) files are an easy way to create switching panel menus without actually learning VBScript. Create menus, and call functions in the context of your application. Menu settings are saved as a menu system is easy. The Switchboard Manager is used to navigate between switchboard items. A Better Switchboard is a patent pending technology. Download the Switchboard If you can access this page, you have a version version of Access. Sorry to hear you have trouble viewing this page. Some web browsers do not allow jQuery to run properly. Maybe you should upgrade to a newer web browser. The VMware Host Manager is a free utility that au downloads and installs VMware Workstation and VMware Server. Description: The Host Manager is a simple utility that is used to automatically configure Windows hosts to run VMware Windows virtual machines. The tool detects VMware Server versions for the specified VMware host operating system. Features: Automatically configures Windows hosts to run VMware Workstation or VMware Workstation or VMware Server version for the specified Windows hos documentation. But, see the utilities set up instructions. You need Administrator privileges to use it. Download VMware Host Manager If you can access this page, you have the VMware Host Manager. The version you have is up viewing this page. Some web browsers do not allow jQuery to run properly. Maybe you should upgrade to a newer web browser or try a different browser. Opus Music Player is designed for playing audio files, of all types (e.g display all files with the Music Viewer component. Features: Play audio or music files of various formats. Support MSP, Ogg/OGA, MP3, MP4, AMR, WAV, ACC, MIDI

## **What's New In?**

# **System Requirements:**

Software requirements: Pentium III 800 Mhz or higher. 256 Meg RAM. 11 Meg Video RAM. Graphics requirements: 256 Meg RAM 256 Meg Video RAM VGA 16Bit Display (1680x1050 or higher). DirectX requirements: Requires DirectX 9.0c monitor display. All graphics must be 256x256 pixel All

<https://smartsizebuildings.com/advert/liteindicator-crack-x64-april-2022/> <http://lovelymms.com/thread-dump-viewer-april-2022/> <https://arabamericanbusinesscommunity.org/wp-content/uploads/2022/07/CrazyBump.pdf> <http://www.osremanescentes.com/acervo-teologico/terminal-server-printer-redirection-wizard-crack-free-win-mac/> <https://warm-oasis-86085.herokuapp.com/nieflo.pdf> <http://barrillos.org/2022/07/04/correct-vignetting-crack/> [https://keyandtrust.com/wp-content/uploads/2022/07/Mgosoft\\_PS\\_To\\_PDF\\_Converter.pdf](https://keyandtrust.com/wp-content/uploads/2022/07/Mgosoft_PS_To_PDF_Converter.pdf) <https://www.tailormade-logistics.com/sites/default/files/webform/libtins.pdf> <https://lms.kincatonly.com/blog/index.php?entryid=15833> <http://www.nzangoartistresidency.com/?p=24006> [https://circles.nyc3.digitaloceanspaces.com/upload/files/2022/07/DCOqwTmrr8Z3l3AqxBiJ\\_04\\_2d6aecc76e3920fc82eebae355f7cdf3\\_file.pdf](https://circles.nyc3.digitaloceanspaces.com/upload/files/2022/07/DCOqwTmrr8Z3l3AqxBiJ_04_2d6aecc76e3920fc82eebae355f7cdf3_file.pdf) <http://patsprose.com/PatriciaBenagesBooks/Artlcles> <https://aliffer.com/wp-content/uploads/2022/07/deadavi-1.pdf> <http://findmallorca.com/wp-content/uploads/2022/07/rozaros.pdf> <http://factreinamentos.com.br/blog/index.php?entryid=11354> <https://xcars.co/wagware-btwedge-crack/> <https://wintermarathon.de/advert/virtual-tour-software-pro-crack-free/> <https://72bid.com?password-protected=login> <https://aboutdance.com.ua/advert/subedit-player-crack-free-registration-code/> [https://censorshipfree.net/upload/files/2022/07/VLhJlnDR2owNhp2iNP5j\\_04\\_79d00dabc65cbc96d6ae5f4fe4d2ae75\\_file.pdf](https://censorshipfree.net/upload/files/2022/07/VLhJlnDR2owNhp2iNP5j_04_79d00dabc65cbc96d6ae5f4fe4d2ae75_file.pdf)